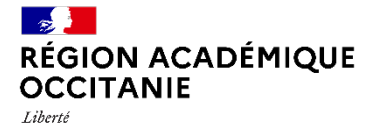

Égalité Fraternité

Direction de région académique du numérique pour l'éducation

# **SE FORMER AU NUMÉRIQUE**

# Académie de Toulouse - Tarn

## *Année scolaire 2022 - 2023*

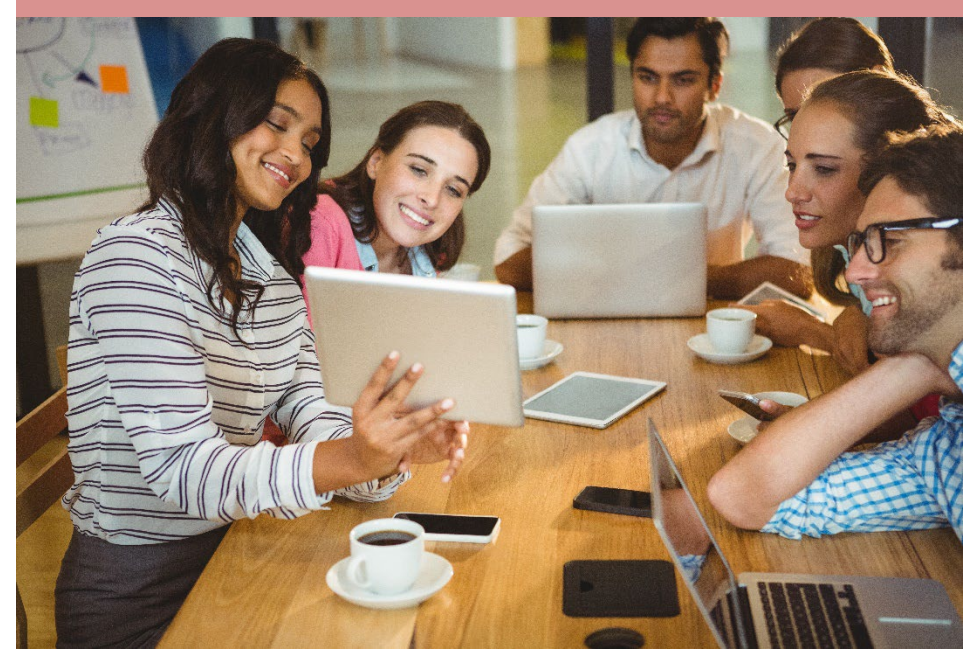

La direction de région académique du numérique pour l'éducation (DRANE) forme, au et par le numérique, les personnels de la région académique Occitanie.

En coordination avec les écoles académiques de la formation continue, nous vous conseillons et vous accompagnons dans votre développement professionnel et votre formation pour l'ensemble des domaines pédagogiques et structurants du numérique pour l'éducation.

# **MODALITÉS DE FORMATION**

La formation autour du numérique pour l'éducation s'articule selon 6 modalités :

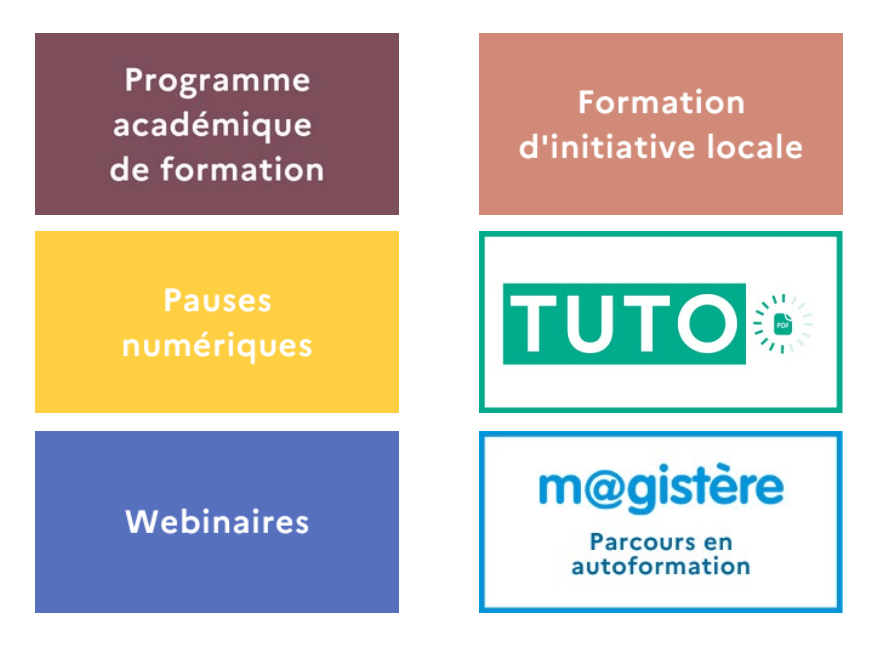

**<https://disciplines.ac-toulouse.fr/drane/se-former/>**

# **PROGRAMME ACADÉMIQUE DE FORMATION**

### **Où consulter le PRAF ?**

Pour l'académie de Toulouse, le programme académique de formation est disponible sur le site académique de la formation à l'adresse :

**https://disciplines.ac-toulouse.fr/dafpen/le-plan-academique-de-formation-paf**

### **Où s'inscrire au PRAF sur GAIA?**

Depuis le portail ARENA académique à l'adresse :

**[https://si2d.ac-toulouse.fr](https://si2d.ac-toulouse.fr/)**

- Une fois authentifié, cliquer sur "**Gestion des personnels**" dans le sommaire à gauche, puis accéder à "**GAIA - accès individuel**".
- Réaliser ensuite une "**Inscription individuelle**".

Dans le cadre du PRAF au numérique, certaines formations sont proposées au niveau disciplinaire, d'autres au niveau transdisciplinaire. Parmi ces dernières, la DRANE vous présente cidessous son offre de formation. Elle est également consultable à l'adresse : <https://disciplines.ac-toulouse.fr/drane/paf/>

Dans le livret suivant, nous distinguons trois catégories de modules :

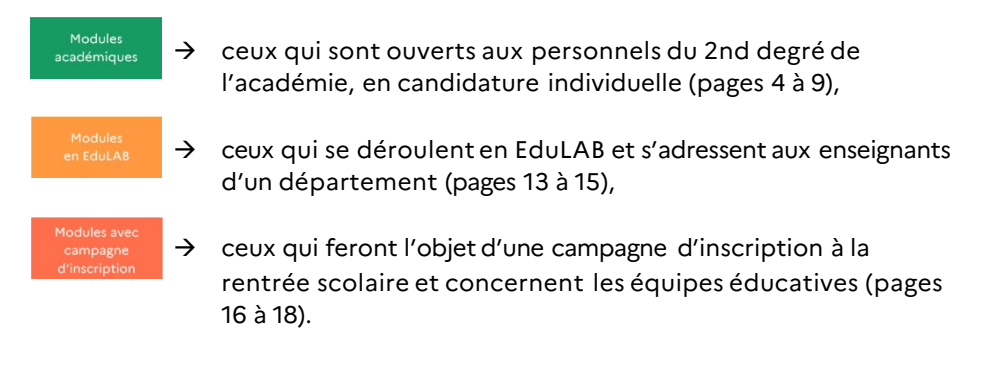

### **La formation au numérique académique**

#### **Collaborer avec le Nuage des Apps.education**

Dispositif **22A0160375** Module **77933**

**Contenus** : Analyse et conception de situations d'usages pédagogiques des fonctionnalités du service. Mise en pratique : stocker, organiser, partager, diffuser du contenu (document texte, tableau, vidéos...). Utiliser des outils de ce service pour faciliter le travail collaboratif entre élèves et/ou entre professeurs.

**Public** : enseignants du 2nd degré – Niveau débutant

**Modalité** : formation en présentiel **Durée de la formation**: 6 heures

**Lieu de formation**: Collège Louisa Paulin, Muret **Date** : 26/01/2023

### **Créer des parcours pédagogiques avec Moodle**

Dispositif **22A0160367** Module **77755 Contenus** : Rappel des principes de l'enseignement hybride. Découverte de Moodle et des différentes fonctionnalités. Analyse de parcours Moodle existants. Mise en pratique : création d'une ébauche de parcours Moodle. **Public** : enseignants du 2nd degré – Niveau débutant **Modalité** : formation en présentiel **Durée de la formation**: 6 heures **Lieu de formation**: Lycée Raymond Naves, Toulouse **Date** : 20/04/2023

## **Écogestes numériques**

#### Dispositif **22A0160239** Module **77163**

**Contenus** : Apports sur les enjeux d'une éducation au numérique durable dont les écogestes numériques, dans le cadre de l'Education Au Développement Durable. Présentation et description de démarches permettant aux élèves d'exercer leur esprit critique, de s'engager individuellement et collectivement dans une réflexion sur ces enjeux et dans la production de contenu de sensibilisation.

**Public** : enseignants du 2nd degré **Modalité** : formation en présentiel

**Durée de la formation**: 6 heures **Date** : 19/01/2023

**Lieu de formation**: Collège Jean Rostand, Balma

#### **Enseigner avec des élèves présents et à distance**

Dispositif **22A0160367** Module **77753**

**Contenus** : Cette formation permettra de s'approprier le matériel disponible en lycée, de découvrir quelques aspects théoriques sur l'enseignement en mode hybride, d'en dégager des modalités de mises en œuvre et des points de vigilance, de construire une séquence hybride associant des élèves présents et des élèves à distance.

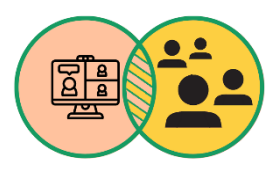

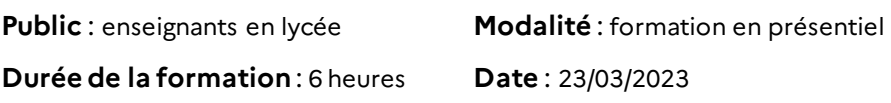

**Lieu de formation**: Lycée Déodat de Séverac, Toulouse

#### **Escape game semi-numérique et ludification**

#### Dispositif **22A0160375** Module **77934**

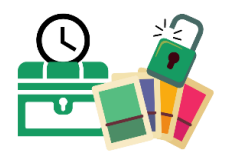

**Contenus** : Accompagnement, sur l'année scolaire, dans la création d'un jeu pédagogique de type escape game. Vous serez amené à tester différents types de jeux (escape game réel semi-numérique et en jeu de cartes), à découvrir les mécaniques de jeu et les ressources disponibles.

**Public** : enseignants du 2nd degré **Modalité** : formation hybride **Durée de la formation**: 12 heures dont 6 heures à distance (2

fois 3 heures de classe virtuelle)

**Dates** : 22/11/2022 (distanciel), 08/12/2022 (présentiel), 23/03/2023 (distanciel)

**Lieu de formation**: Drane Toulouse

#### **Évaluer l'information dans un environnement numérique**

Dispositif **22A0160239** Module **77762**

**Contenus** : À partir des caractéristiques de l'information dans les environnements numériques (algorithmes, référencement, quantités des sources, poids des fausses informations) et de celles des pratiques juvéniles de recherche d'information, travail en atelier sur des outils et des démarches à réaliser avec les élèves, en suivant les principes de l'évaluation de l'information (pertinence, fiabilité, crédibilité, autorité, etc.).

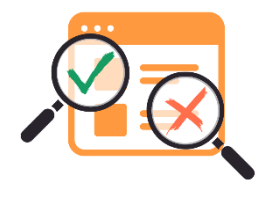

**Public** : enseignants du 2nd degré toutes disciplines **Modalité** : formation hybride **Durée de la formation**: 9 heures dont 3 heures à distance

**Lieu de formation**: Toulouse

**Dates** : 11/04/2023 (présentiel), 08/06/2023 (distanciel)

### **Hybrider son enseignement**

#### **Dispositif 22A0160367** Module **77751**

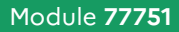

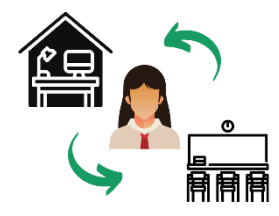

**Contenus** : Partage et analyse de pratiques liées à la mise en œuvre de la continuité pédagogique. Apports sur l'articulation des temps synchrone / asynchrone. Présentation de démarches et d'outils (ENT, ...) au service de cette articulation. Conception d'un scénario pédagogique en contexte d'hybridation.

**Public** : enseignants du 2<sup>nd</sup> degré, expérience souhaitée d'hybridation de son enseignement

**Durée de la formation**: 9 heures dont 3 heures à distance

**Modalité** : formation hybride

**Lieu de formation**: Lycée Déodat de Séverac, Toulouse

**Dates** : 20/04/2023 (présentiel), 01/06/2023 (distanciel)

#### **Mettre en activité avec des ressources multimédia**

Dispositif **22A0160375** Module **77932**

**Contenus** : Créer des ressources multimédia (podcast, vidéo) comme supports de cours permettant de développer l'autonomie des élèves en classe et de différencier les enseignements. Utiliser ces supports dans un contexte d'enseignement hybride ou inversé.

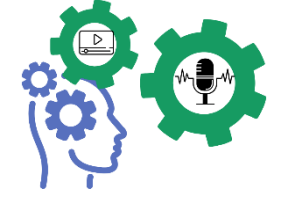

**Public** : enseignants du 2nd degré

**Modalité** : formation en présentiel

#### **Lieu de formation**: Toulouse

**Durée de la formation**: 6 heures

**Date** : 23/03/2023

### **Quel usage pédagogique des exerciseurs ?**

#### Dispositif **22A0160375** Module **77935**

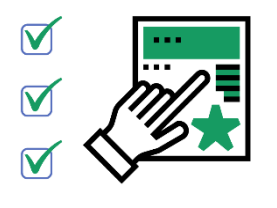

**Contenus** : Quand, pourquoi et comment utiliser les exerciseurs dans sa pratique pédagogique ? Quelles plus-values ? Analyser et expérimenter des situations d'usage pour différencier. Envisager les possibilités d'individualisation. Prise en main et comparaison de quelques services de conception d'exerciseurs.

**Public** : enseignants du 2<sup>nd</sup> degré – Niveau débutant

**Modalité** : formation en présentiel **Durée de la formation**: 6 heures

**Lieu de formation**: Lycée Déodat de Séverac, Toulouse **Date** : 26/01/2023

#### **Scénariser et animer une classe virtuelle**

Dispositif **22A0160367** Module **77752**

**Contenus** : Présentation des spécificités de l'enseignement à distance. Accompagnement à la scénarisation d'une classe virtuelle. Découverte des fonctionnalités de présentation, communication et interaction. Partage et analyse de pratiques.

**Public** : enseignants du 2nd degré – Niveau débutant

**Modalité** : formation à distance

**Durée de la formation**: 6 heures en synchrone

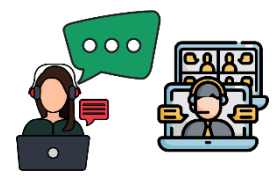

#### **Usages pédagogiques du smartphone en contexte hybride**

Dispositif **22A0160367** Module **77754**

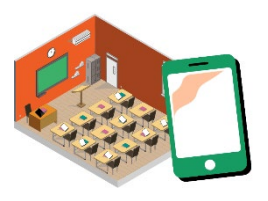

**Contenus** : Rappel des principes de l'enseignement hybride. Apportez votre smartphone et expérimentez des usages pédagogiques visant à améliorer les gestes enseignants (évaluer, mettre à disposition, mutualiser) et à faire produire les élèves. Partage et analyse de pratiques sur les conditions techniques et légales de mises en œuvre.

**Public** : enseignants du 2nd degré disposant d'un smartphone personnel dont il consent à l'usage professionnel

**Modalité** : formation en présentiel **Durée de la formation**: 6 heures

**Lieu de formation**: Collège Jean Rostand, Balma **Date** : 09/03/2023

9

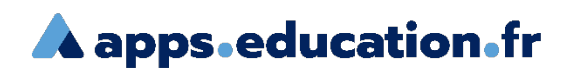

#### Connaissez-vous les « Apps Education » ?

Ces applications sont proposées à l'ensemble des agents de l'Éducation nationale sur une plateforme développée au sein de la direction du numérique pour l'éducation. Découvrez ces outils essentiels du quotidien :

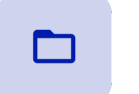

**Nuage**

100 Go de stockage Collaboration en ligne

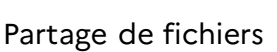

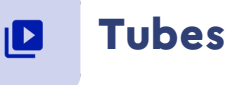

Hébergement de vidéos

Chaînes thématiques

Sans publicité

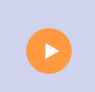

**Pod Educ**

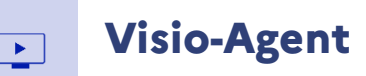

Vidéos enrichies : chapitrage, annotations, documents joints

Réalisation de capsules

Visio-conférence Accès par simple lien Enregistrement

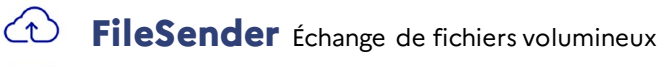

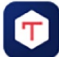

**Tchap** Messagerie instantanée

#### ▶ **Classes virtuelles d'Occitanie**

Et d'autres applications, à retrouver sur: https://[apps.education.fr](https://portail.apps.education.fr/)

### **Suggestions de parcours de formation**

Pour répondre à certains questionnements professionnels, vous trouverez ci-après des ensembles de formation regroupés sous forme de parcours.

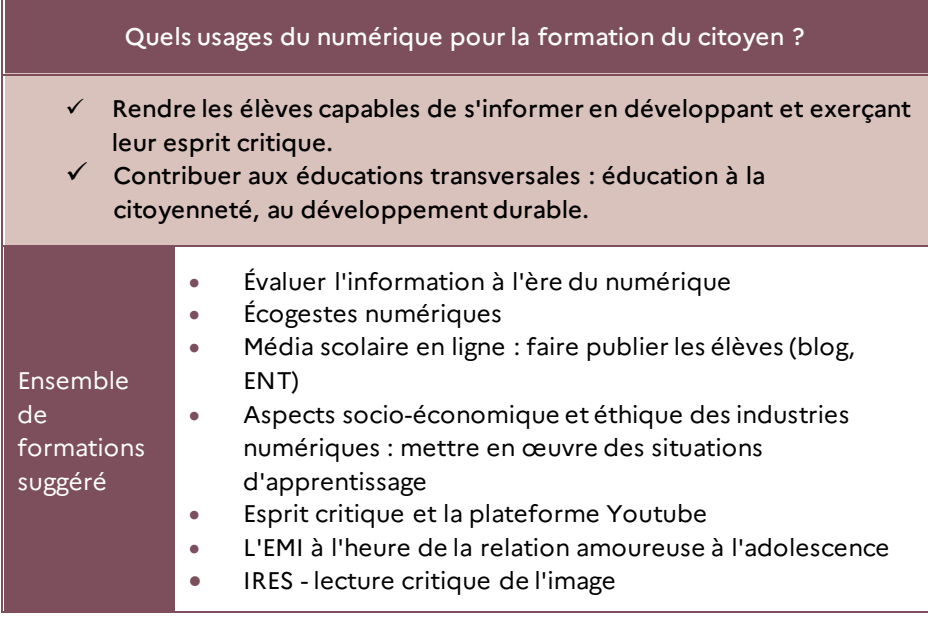

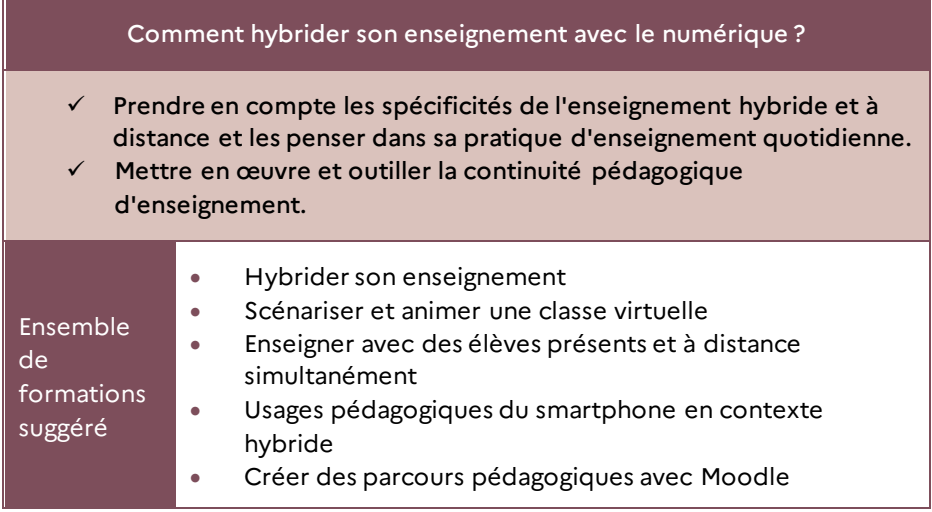

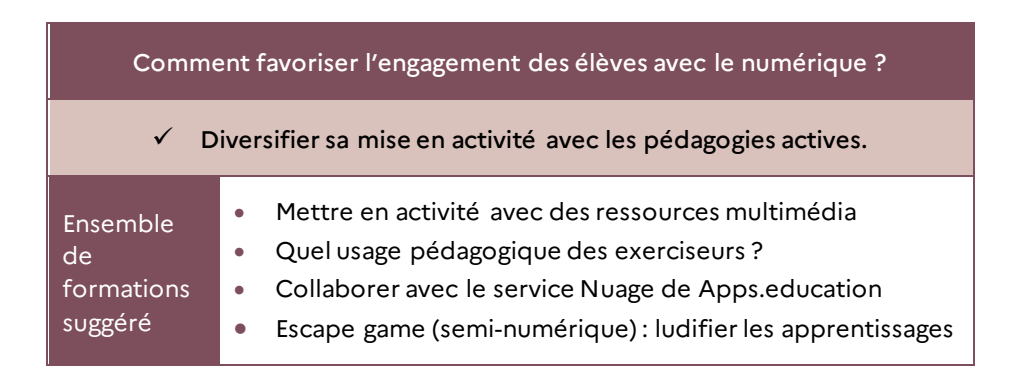

## **La formation au numérique en EduLAB**

Pour connaître l'ensemble du programme des formations (thématiques, dates) qui se déroulent dans les EduLAB de votre département, prenez contact avec vos interlocuteurs de proximité :

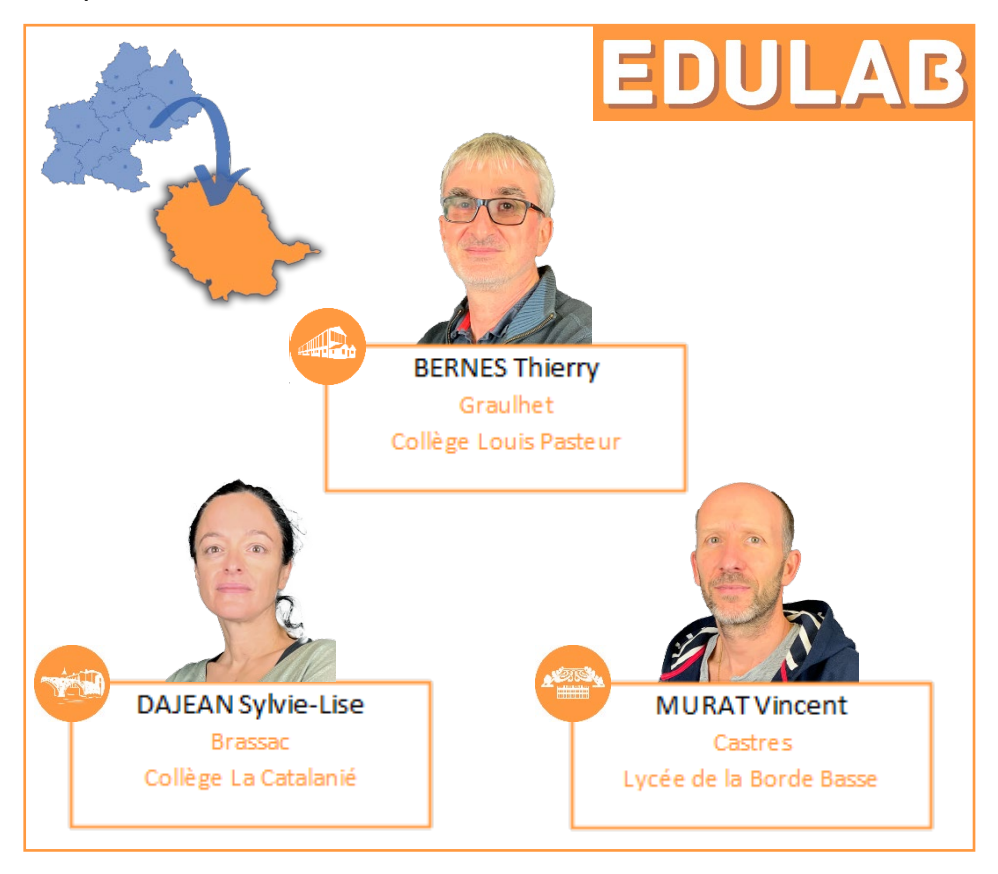

Pour identifier votre EduLAB de rattachement connectezvous à l'adresse :

**[http://edulab.drane-occitanie.fr](http://edulab.drane-occitanie.fr/)**

## **Exploiter le potentiel pédagogique de l'ENT**

#### **Dispositif 22A0160368** Module **78008**

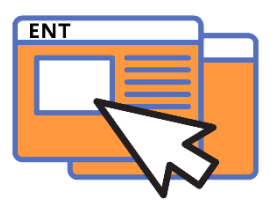

**Contenus** : Découvrir les services et outils de l'environnement numérique de travail (ENT) afin de découvrir des usages (messagerie, cahier de textes, classeur pédagogique, rubriques). Choisir

un scénario pédagogique et le réaliser pour répondre aux besoins pédagogiques identifiés.

**Public** : enseignants du 2nd degré **Modalité** : formation hybride **Durée de la formation**: 9 heures dont 3 heures à distance

**Lieu de formation** : Lycée de la Borde Basse, Castres

**Dates** : 15/12/2022 (présentiel), 02/02/2023 (distanciel)

### **Le CRCN et son outil d'application Pix**

#### **Dispositif 22A0160368** Module **78007**

**Contenus** : Découvrir la plateforme Pix, son importance dans le développement des compétences numériques des élèves. Prendre connaissance de la documentation liée à la mise en œuvre du Cadre de

Référence des Compétences Numériques (CRCN) en milieu scolaire. Élaborer des stratégies permettant d'articuler l'utilisation de Pix Orga à une séquence ou activité pédagogique. Comprendre la certification Pix.

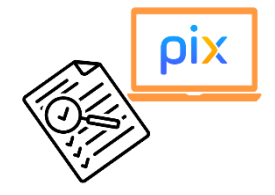

**Public** : enseignants du 2nd degré **Modalité** : formation à distance

**Durée de la formation**: 6 heures **Date** : 08/12/2022

## **Usages pédagogiques de l'ordinateur portable**

#### **Dispositif 22A0160368** Module **78010**

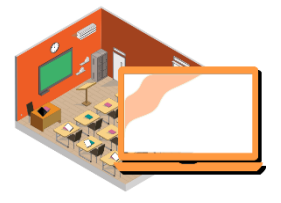

**Contenus** : Présentation des suites d'applications, disponibles sur les ordinateurs portables, pour un usage plus régulier et transversal. Partage de démarches permettant de différencier avec les ordinateurs portables, de mettre les élèves en

situation de produire et de collaborer. Conception d'une mise en activité.

**Public** : enseignants du 2nd degré dont **Modalité** : formation hybride l'établissement est équipé en ordinateurs portables. Tout niveau d'expertise.

**Durée de la formation**: 9 heures dont 3 heures à distance

**Lieu de formation**: Lycée de la Borde Basse, Castres

**Dates** : 16/03/2023 (présentiel), 13/04/2023 (distanciel)

# **Usages pédagogiques des tablettes en classe**

#### **Dispositif 22A0160368** Module **78009**

**Contenus** : Échanges et apports théoriques sur la plus-value de l'usage des tablettes. Présentation des applications pour la gestion de la classe

et pour une mise en activité simple des élèves. Partage de démarches permettant de différencier avec les tablettes ou de mettre les élèves en situation de produire et de collaborer. Conception d'une mise en activité.

**Public :** enseignants du 2<sup>nd</sup> degré dont l'établissement est équipé en tablettes. Tout niveau d'expertise.

**Durée de la formation**: 9 heures dont 3 heures à distance

**Modalité** : formation hybride

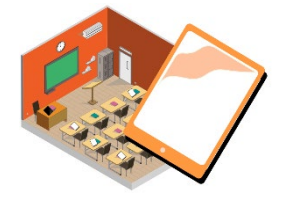

**Lieu de formation**: Collège Louis Pasteur, Graulhet

**Dates** : 09/02/2023 (présentiel), 30/03/2023 (distanciel)

#### **Formation sur campagne d'inscription**

Pour cette dernière catégorie de module, la candidature se fera en réponse à une campagne d'inscription, indépendante de Gaïa, qui sera diffusée auprès des personnels enseignants à la rentrée scolaire 2022-2023.

#### **Accompagner un projet Webradio**

#### Dispositif **22A0160372** Module **77773**

**Contenus** : Contribution à l'éducation aux médias et à l'information (EMI) : construire un message et l'adapter à une cible, utiliser et produire du son, gérer la question des droits et de la liberté d'expression. Utiliser

l'outil radio pour favoriser le travail de l'oral et les savoirs transversaux et disciplinaires par la réalisation de podcast. Présentation de l'équipement radio et des activités préalables pour la réalisation d'émissions radiophoniques.

**Public** : enseignants du 2nd degré

**Modalité** : formation hybride

**Durée de la formation**: 9 heures dont 3 heures à distance

**Lieu de formation**: dans un EduLAB de votre département

### **Créer une visite virtuelle**

#### Dispositif **22A0160372** Module **77775**

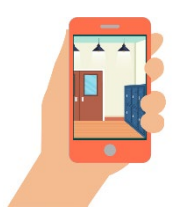

**Contenus** : Définir les objectifs et le cahier des charges d'une visite virtuelle. Concevoir le scénario de la visite. Choisir les outils adaptés. Construire la visite : réaliser les prises de vues, mettre en place la navigation, intégrer les liens et interactions. Diffuser et intégrer la visite. Contextualisation et retour d'expérience avec les journées portes ouvertes, la liaison CM2-6e, etc.

Public : enseignants du 2<sup>nd</sup> degré **Modalité** : formation en présentiel **Durée de la formation**: 6 heures

**Lieu de formation**: Collège Jean Rostand, Balma **Date** : 23/03/2023

#### **Les outils numériques au service de la co-éducation**

#### Dispositif **22A0160372** Module **77774**

**Contenus** : Construire une compréhension commune de la notion de coéducation. Participer à un groupe de travail visant à élaborer une

démarche et des outils qui aideront les équipes pédagogiques à offrir un contexte favorable de coéducation dans leur établissement, à partir des services numériques institutionnels. Préparation d'une expérimentation en établissement.

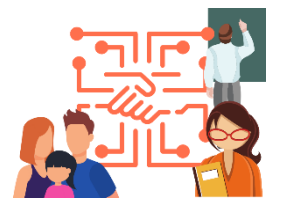

**Public** : enseignants du 2nd degré **Modalité** : formation hybride **Lieu de formation**: Toulouse

**Durée de la formation**: 15 heures dont 3 heures à distance **Dates** :26/01/2023 (présentiel), 09/03/2023 (distanciel), 25/05/2023 (présentiel)

### **Repenser les espaces scolaires avec le numérique**

Dispositif **22A0160372** Module **77776** 

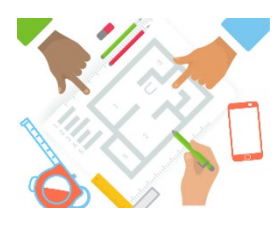

**Contenus** : Découverte des principes de mobilité, modularité, flexibilité, espaces ouverts. Réflexion et co-construction d'aménagements d'espace en lien avec les pratiques pédagogiques. Expérimentation des outils, des kits Archiclasse afin d'engager une démarche dans son

établissement. Apports de la recherche sur les espaces scolaires.

**Public** : enseignants du 2nd degré

**Modalité** : formation hybride

**Durée de la formation** : 15 heures dont 3 heures à distance

**Lieu de formation** : Toulouse

**Dates** : 02/02/2023 (présentiel), 16/03/2023 (distanciel), 20/04/2023 (présentiel)

# **PAUSES NUMÉRIQUES**

Les « pauses numériques » sont des temps d'échanges entre pairs et référents, sur un outil, un service ou une pratique numérique.

#### **Quelle forme ?**

- Présentation de pratiques pédagogiques ;
- Présentation d'applications ou de logiciels ;
- Présentation de services.

#### **Qui anime ?**

Elles sont animées par le référent numérique, des collègues ayant une pratique inspirante ou par des partenaires.

### **Quel public ?**

Tous les enseignants, professeurs, professeurs documentalistes et personnels éducatifs

#### **Où ?**

Elles se déroulent dans les établissements ou dans les réseaux d'éducation du premier et du second degré.

#### **Quelle durée ?**

Entre 30 et 45 minutes, de préférence hors temps d'enseignement.

#### **Comment ?**

Après avoir obtenu l'accord préalable du chef d'établissement, informerles collègues,puis déclarer cette formationà la DRANE, qui assure le lien avec le service formationdu Rectorat.

Des pauses numériques clé en main sont à votre disposition à l'adresse suivante : **[https://disciplines.ac-toulouse.fr/drane/formations/pause-numerique](https://disciplines.ac-toulouse.fr/dane/formations/pause-numerique)**

# **FORMATION D'INITIATIVE LOCALE (FIL)**

Formation liée aux usages pédagogiques du numérique et répondant à une demande exprimée par l'équipe éducative d'un établissement.

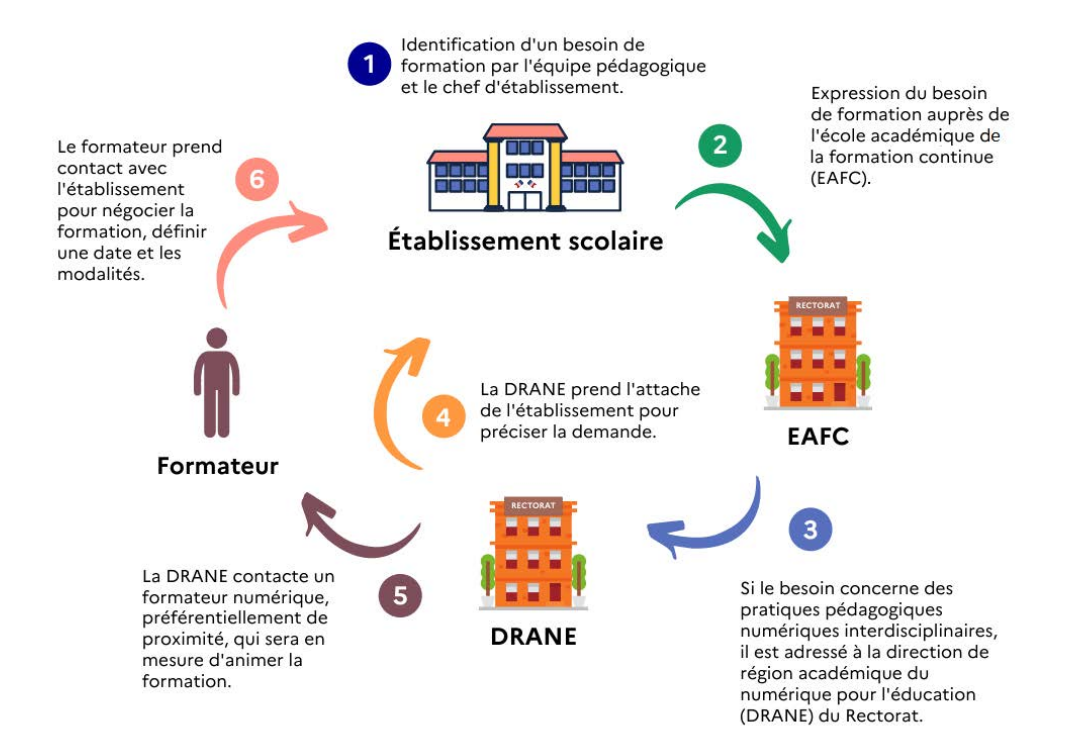

# **Exemples de formations…**

#### **Services académiques et nationaux**

- Pix : évaluer et certifier les compétences numériques des élèves
- Pix : développer les compétences numériques des personnels
- Collaborer et partager en ligne (cloud et dépôt de médias)
- Communiquer et ouvrir sa classe grâce aux classes virtuelles
- Utiliser Éduthèque en collège ou en lycée

## **Pratiques pédagogiques et environnement professionnel**

- Repenser ses espaces et temps scolaires avec « Archiclasse »
- Classes inversées : concept, capsules vidéo et questionnement
- Classes inversées : différenciation et individualisation
- Utilisation pédagogique des jeux sérieux
- Créer, en équipe, un espace game pédagogique
- Évaluer avec le numérique
- Pédagogie active : rendre l'élève acteur de ses apprentissages
- Utilisation pédagogique des réseaux sociaux
- Développer le travail coopératif : enjeux, compétences développées et posture
- Sensibiliser les élèves à l'éducation aux médias et à l'information

# **…où la DRANE peut intervenir**

#### **Environnement numérique de travail**

- Découvrir les principales fonctionnalités de l'ENT
- Créer des parcours pédagogiques avec le classeur ENT
- Créer des activités interactives avec H5P
- S'appuyer sur les rétroactions et la remise de travail avec l'ENT pour faire progresser les élèves
- Collaborer en ligne avec l'ENT
- Découvrir le GAR et attribuer des ressources dans le médiacentre
- Utiliser les rubriques et les fonctionnalités de blog
- Utiliser le blog, le forum, la liste de diffusion et les dossiers partagés

### **Applications pédagogiques ou matériels spécifiques**

- Utiliser une Webradio
- Captation audio-visuelle au service d'un projet
- Créer des infographies et des animations interactives
- S'initier à la robotique éducative, au codage et à la programmation
- Réaliser une captation vidéo et sonore
- Développer des usages pédagogiques sur tablette
- Réaliser des capsules vidéo et un montage audio-visuel
- Découvrir la réalité augmentée : usages et plus-values pédagogiques

# **TUTORIELS**

Des services numériques sont disponibles pour enrichir vos pratiques pédagogiques. Nous vous proposons un ensemble de tutoriels catégorisés pour vous permettre d'appréhender leurs usages.

# **TUTOL** Les tutoriels  $\bigcirc$ **Q** Cartoun >> **X EVENTO**  $\AA$ etherpad **BEILESENDER** la **maisi** Ma cl@sse **m@gistère Virtuelle Nextcloud** occitanic

#### **https://disciplines.ac-toulouse.fr/drane/tutoc**

… et bien d'autres.

# **WEBINAIRES**

La DRANE vous accompagne à distance en proposant des temps de formation en classe virtuelle (webinaire) en direct et consultables en différé.

Vous en trouverez certains déjà disponibles, sur des thématiques variées, avec la présentation d'usages pédagogiques, d'outils et de pratiques en lien avec la recherche.

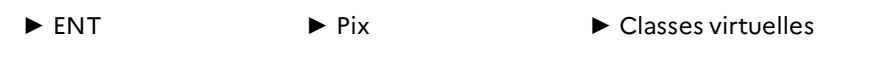

- 
- 
- ► Ressources ► Apps.Education ► Pratiques pédagogiques

#### **<https://disciplines.ac-toulouse.fr/drane/webinaires>**

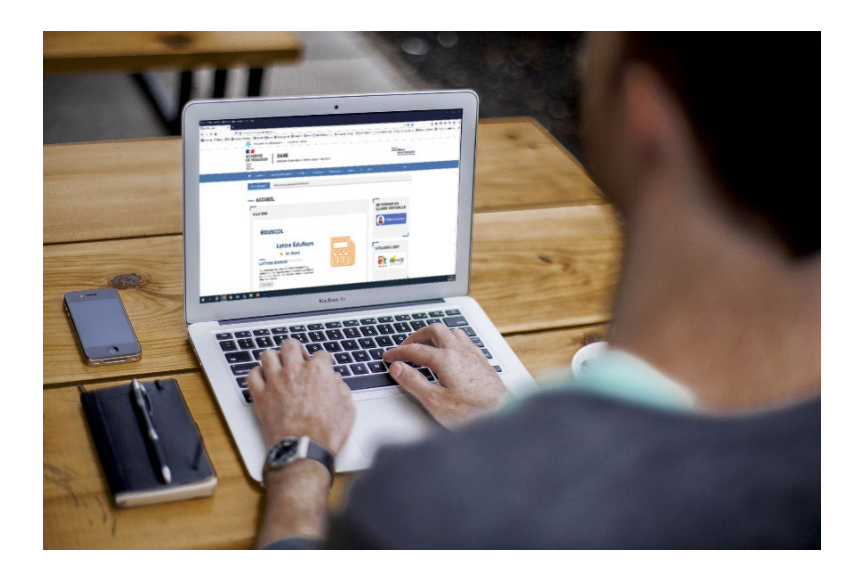

# **DÉVELOPPER SES COMPÉTENCES NUMÉRIQUES PROFESSIONNELLES AVEC PIX**

Inspiré du référentiel européen Digcomp, le cadre de référence des compétences numériques (CRCN) s'organise en **5 domaines** comprenant **16 compétences numériques** et propose **8 niveaux de maîtrise progressive** pour les élèves de l'enseignement scolaire, pour les étudiants de l'enseignement supérieur et dans un contexte de formation d'adultes.

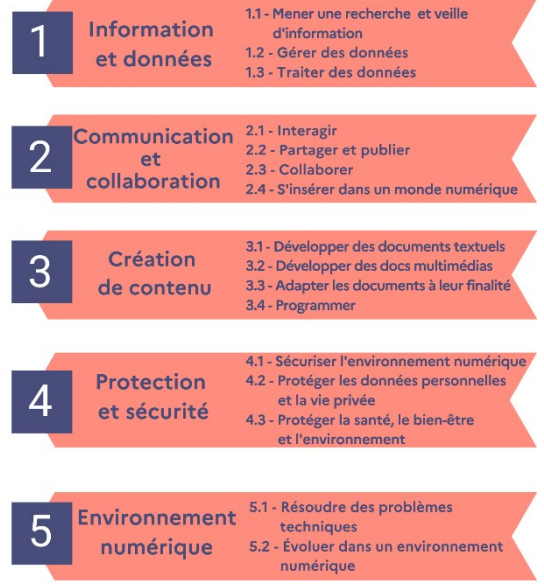

CRCN

Initié dans le cadre du dispositif Startup d'État en 2016, Pix est un service 100% public et gratuit dont la mission est l'élévation du niveau général de compétences numériques.

Ce dispositif permet à tout citoyen, tout le long de la vie d'évaluer, de développer et de certifier ses compétences numériques.

E**n milieu scolaire, le dispositif Pix** permet le suivi des acquis des élèves et la délivrance d'une certification en fin de cycle 4 et cycle terminal, ainsi qu'en deuxième année de CAP, CPGE et BTS.

A partir de la rentrée scolaire 2022/2023, une certification sera déployée afin de valoriser**les compétences numériques spécifiques aux métiers de l'enseignement**, **de l'éducation et de la formation.**

Cette certification, ouverte aux enseignants volontaires et aux étudiants en master MEEF, est conçue à partir du **CRCN Édu : le Cadre de Référence des Compétences Numériques en Éducation** qui se substituera au C2i2e.

Le CRCN EDU comprend **5 domaines** :

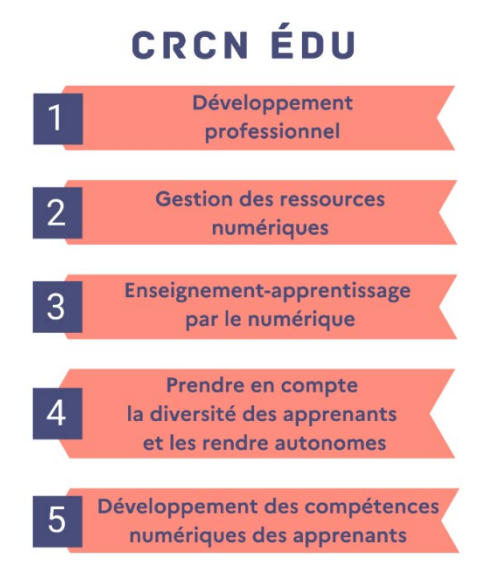

# **DRANE**

## **Direction de région académique du numérique pour l'éducation**

drane@region-academique-occitanie.fr

https://disciplines.ac-toulouse.fr/drane/

Site de Toulouse

68, boulevard de Strasbourg

31 000 TOULOUSE